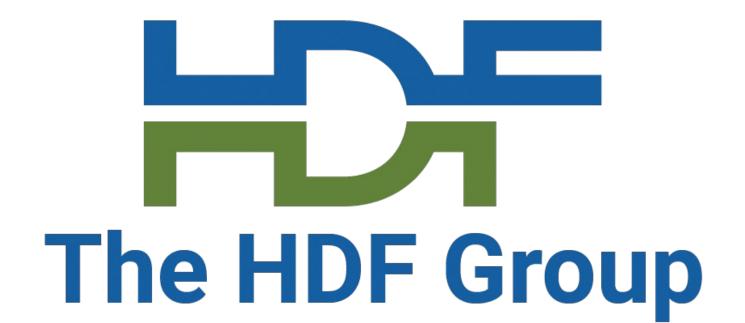

## Strategies and Software to Optimize HDF5/netCDF-4 Files for the Cloud

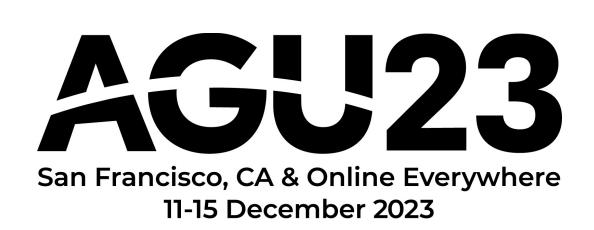

IN31B-0653

Aleksandar Jelenak, Dana Robinson (NASA EED-3/HDF Group)

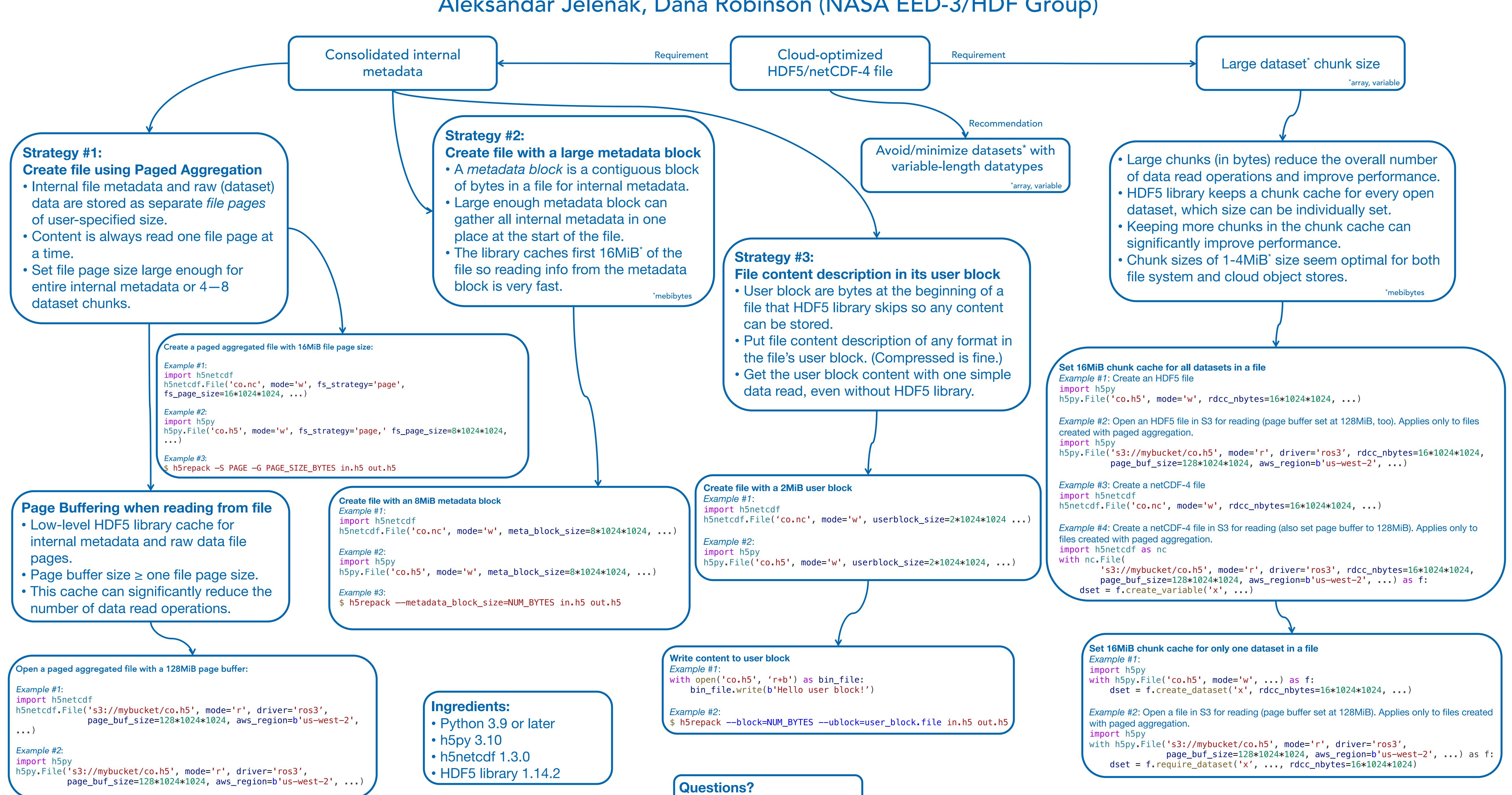

help@hdfgroup.org

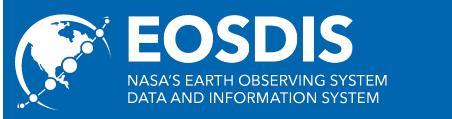